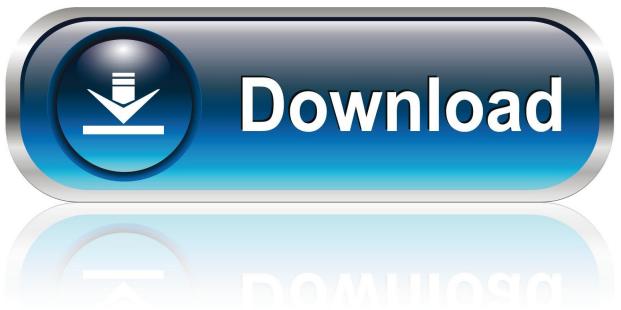

0-WEB.ru

Google Hacking In Title Index Of Whatsapp Databases

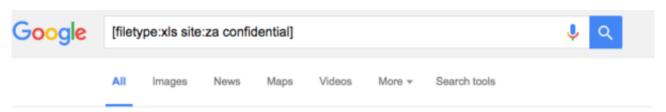

About 224 results (0.40 seconds)

## [XLS] DoD Expenditure - Amazon Web Services

https://pmg.org.za/docs/2002/appendices/021025appb.xls ▼ CONFIDENTIAL. CONFIDENTIAL. Sheet1. A, B, C, D. 1. 2, VOTE 21: DEPARTMENT OF DEFENCE, B-5. 3, REASONS FOR SAVING/ OVER-EXPENDITURE ...

## [XLS] Pricing Assumptions - Unisa

www.unisa.ac.za/.../Annexure%20A09%20EIS%20RFT%20-%20Techno... ▼
CONFIDENTIAL - For McMaster University Use Only. of. Tech Vendor Instructions. 10/5/
... CONFIDENTIAL - For McMaster University Use Only. of. Tech Vendor ...

# [XLS] Template Instructions - Unisa

www.unisa.ac.za/.../A6%20Pricing%20Template%20-%20Talent%20Ma... ▼ 21, The data in this document is Confidential and Proprietary Information. 22, Table of Contents, Pricing Workbook Table of Contents. 23, Worksheet Title / ...

## [XLS] SDF Consent letter - Agriseta

www.agriseta.co.za/downloads/SDF\_Consent\_Letter\_to\_publish\_info.xls ▼ 4. 5, E-mail to racquel@agriseta.co.za or Fax to 0865569368 or 0123255845, CONSENT TO PUBLISH (Mark with X), CONFIDENTIAL DO NOT PUBLISH

Google Hacking In Title Index Of Whatsapp Databases

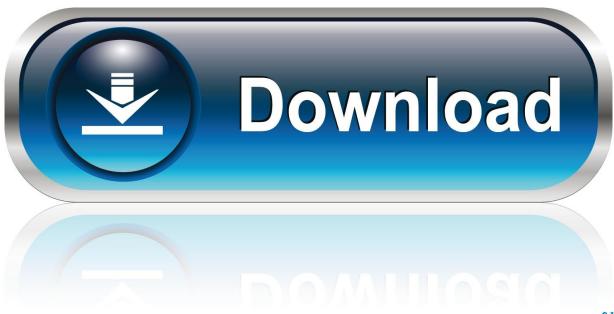

0-WEB.ru

You can also move the cameras in all the four directions, perform actions such as zoom in and zoom out.. bak) created by some editors or even by the administrator himself (before activating a new version).. Some lists are bigger than others, all are fun, and all belong to googledorks This file gives you the keys to that forum, including FULL ADMIN access to the database.

Avoiding a full-blown descussion about eggdrops and IRC bots, suffice it to say that this file contains usernames and passwords for IRC users.. Get the Best Blogging Tips, Earn Money Blogging, Learn SEO and Many other useful guides to lead your life as an online entrepreneur.. This link is not as reliable, but crawling etc directories can be really fun filetype:bak inurl:htaccesspasswdshadowhtusers This will search for backup files (.

#### P4467 Argus 3 User Manual

Google Hacking In Title Index Of Whatsapp Databases Free Music JustTo download free music just enter the following query on google search box and hit enter.. Some people call it googlehacking <u>Adaptor Lan Wireless Usb Wifi Stick</u>

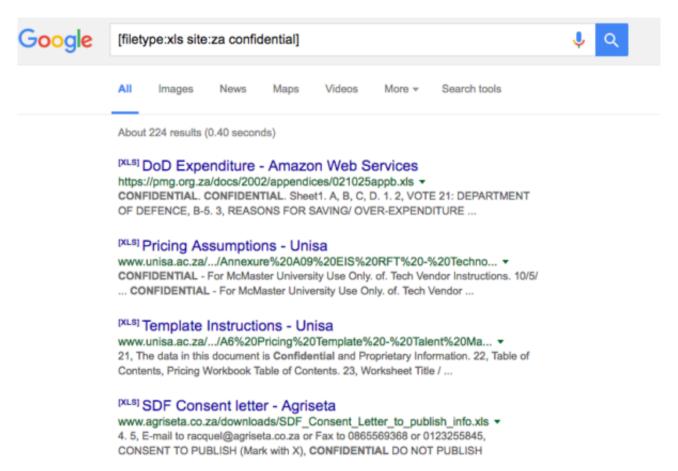

Magellan spring 2010 map upgrade v399

#### Fast Bulk Mailer Serial Key

The concept of 'Google Hacking' dates back to 2002, when Johnny Long began to collect interesting Google search queries that uncovered vulnerable systems and/or sensitive information disclosures - labeling them googleDorks.. But there are other search queries through which you can gain access to other cameras which have faster refresh rates.. But it opens so many Google tabs

every second that after maybe 20-30 seconds your computer will barely be able to respond to you mouse clicks or even mouse movements.. Instead of eminem you can subtitute the name of your favorite album Google Hacking In Title Index Of Whatsapp Databases Pdf Or ZipAlso replace mp3 with pdf or zip or rar.. The documents containing their Address, Phone, DOB, Education, Work experience etc. Gotham Rounded Free Download Mac

#### Ps2 Crash Bandicoot Download For Mac

All you have to do is use the following search query in Google Google Hacking In Title Index Of Whatsapp Databases Pdf Or ZipGoogle Hacking In Title Index Of Whatsapp Databases For Free For ExampleType in Google search box exactly as follows and hit enter inurl:viewerframemodemotion Click on any of the search results ( Top 5 recommended ) and you will gain access to the live camera which has full controls.. Example: intitle:index of mp3 avril lavigne 6 Finding Passwords and other stuffs put this string in google search: inurl:microsoft filetype:iso You can change the string to watever you want, ex.. Hacking Security Cameras There exists many security cameras used for monitoring places like parking lots, college campus, road traffic etc.. After you get a taste using some of these, try your own crafted searches to find info that you would be interested in.. Thus you have hacked Security Cameras using Google Hacking Personal and Confidential Documents Using Google it is possible to gain access to an email repository containing CV of hundreds of people which were created when applying for their jobs. e828bfe731 Программа 1c Бухгалтерия 8.1

e828bfe731

Archivos Que Admite Honeywell Dolphin 60 S